# **Gong - Correccion - Mejora #1332**

# **Hacer que en el workflow se pueda volver a un estado.**

2012-02-28 11:58 - Jaime Ortiz

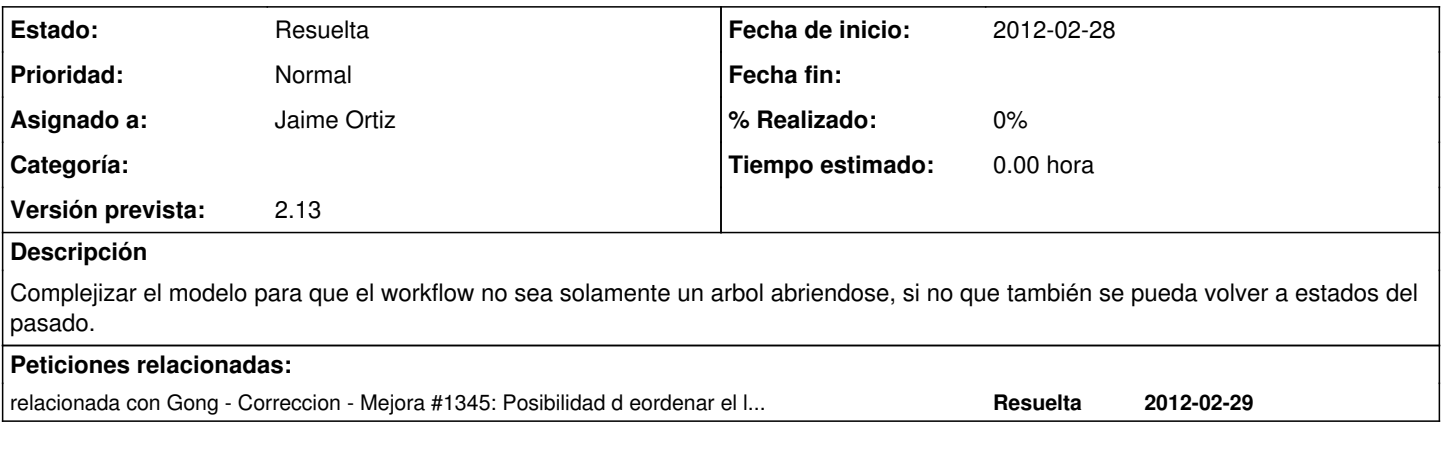

### **Histórico**

### **#1 - 2012-03-20 18:08 - Jaime Ortiz**

*- Estado cambiado Nueva por Asignada*

### **#2 - 2012-03-20 18:08 - Jaime Ortiz**

*- Estado cambiado Asignada por Resuelta*